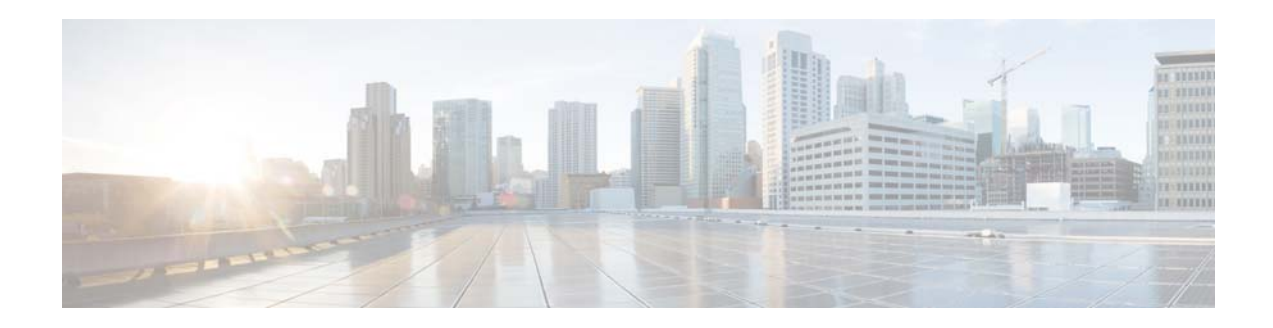

## **F Commands**

This chapter describes the Cisco NX-OS Virtual Router Redundancy Protocol (VRRP) commands that begin with F.

## **feature vrrp**

To enable the Virtual Router Redundancy Protocol (VRRP), use the **feature vrrp** command. To disable VRRP, use the **no** form of this command.

**feature vrrp**

**no feature vrrp**

- **Syntax Description** This command has no arguments or keywords.
- **Command Default** Disabled

**Command Modes** Global configuration mode

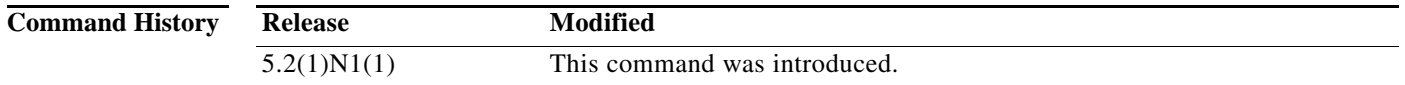

**Usage Guidelines** You must enable the VRRP feature before you can configure VRRP.

**Note** In Cisco NX-OS Release 5.2(1)N1(1), a software upgrade on the Cisco Nexus 5548 switch and the Cisco Nexus 5596 switch that has the Layer 3 features enabled is disruptive. You must reload the switch and the Cisco Nexus 2000 Series Fabric Extender.

This command does not require a license.

**Note** Make sure the LAN Base Services license is installed on the switch to enable Layer 3 interfaces.

**Examples** This example shows how to enable the VRRP feature:

switch# **configure terminal** switch(config)# **feature vrrp**  switch(config)#

This example shows how to disable the VRRP feature:

```
switch# configure terminal
switch(config)# no feature vrrp 
switch(config)#
```
## **Related Comm**

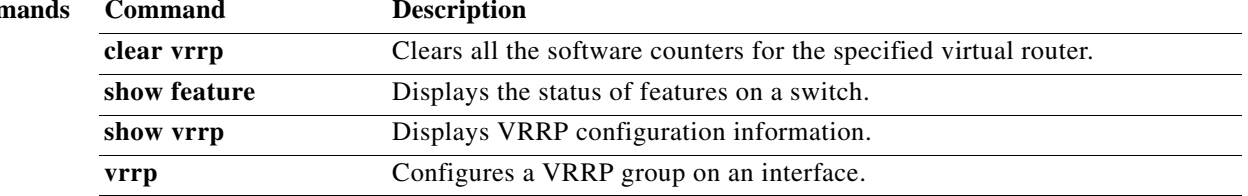